## User Permissions for the Lead File

Last Modified on 04/30/2021 5:00 pm EDT

There are several User Permissions related to the**Lead File**.

Go to the**Tools** (menu) >**Manage Users & Permissions** *>* **User IDs** (click on a UserID) >**User Permissions** (left) to set the permissions.*Note: If a User is logged in when changes are made to their permissions, they'll need to log out and then back in before the changes will take effect.*

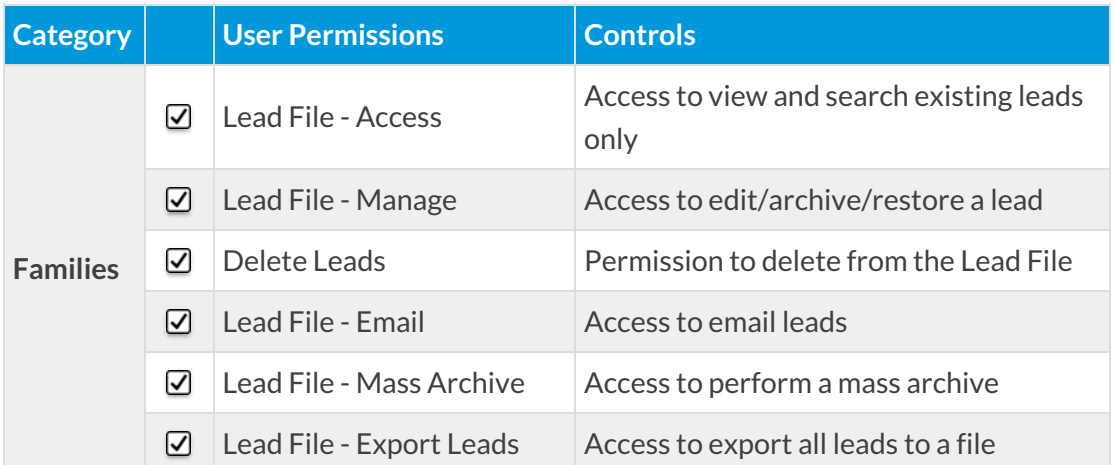

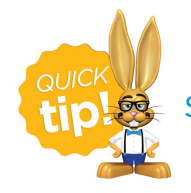

See**Permissions for Jackrabbit Users** for more information.